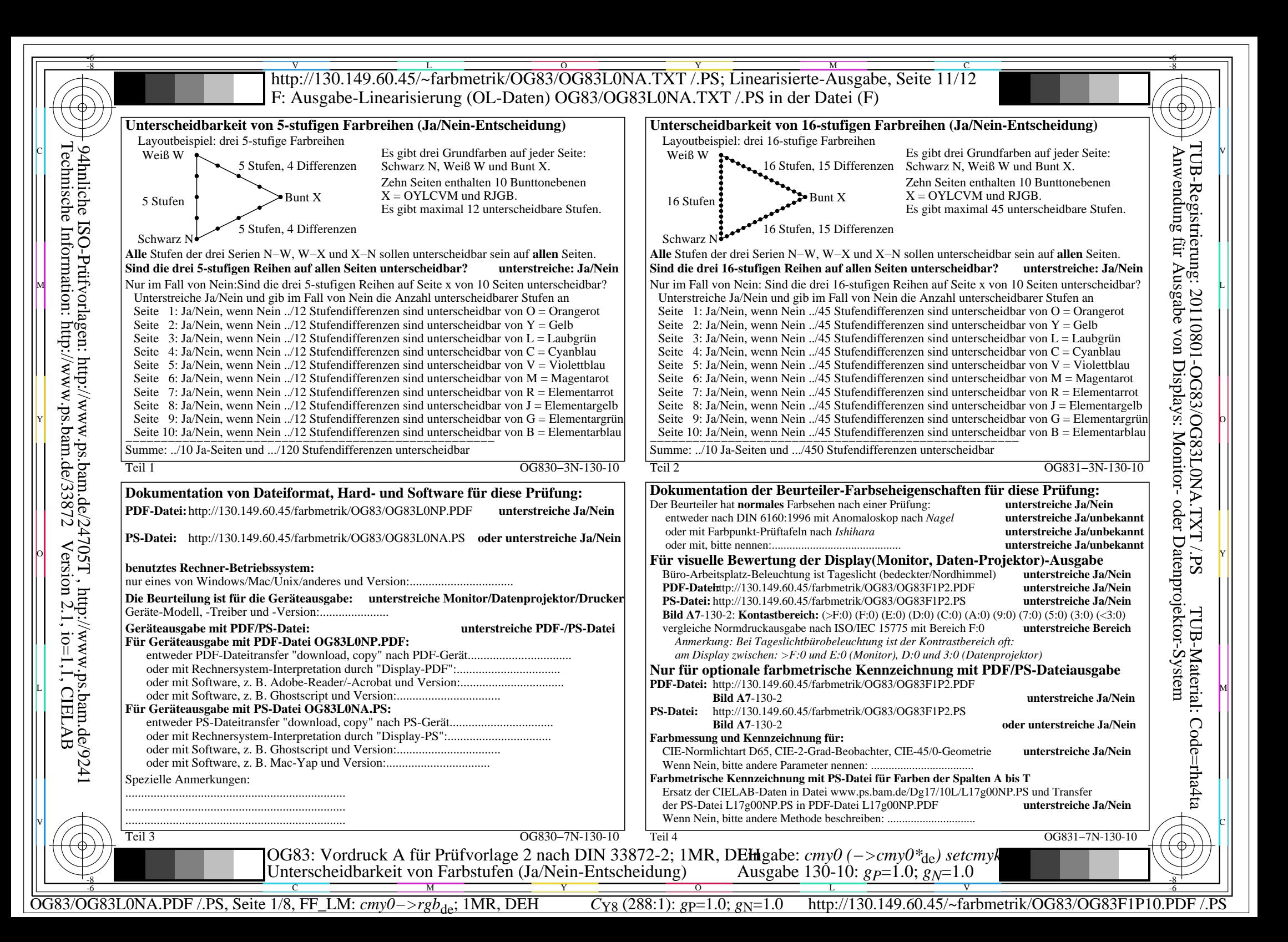

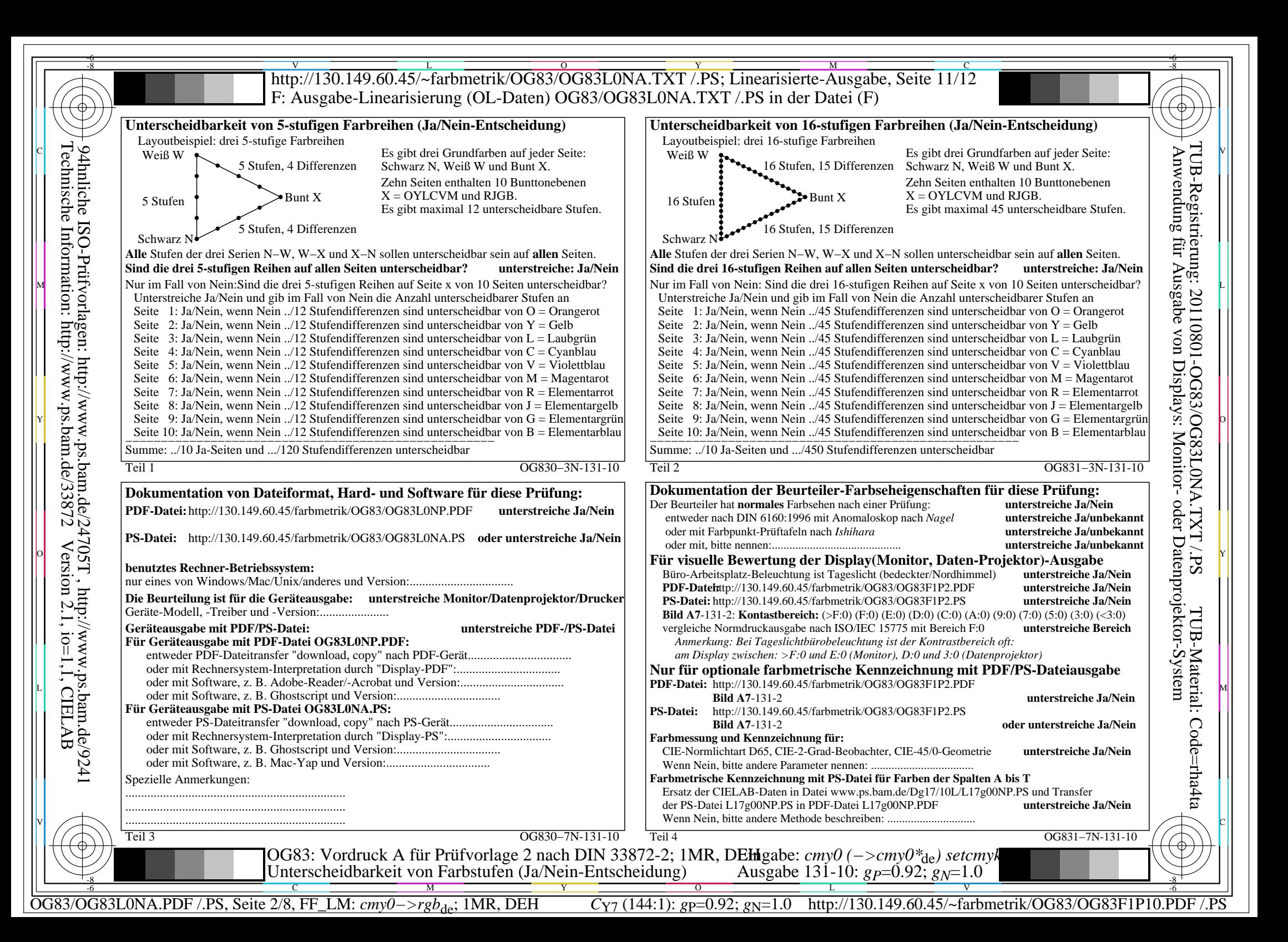

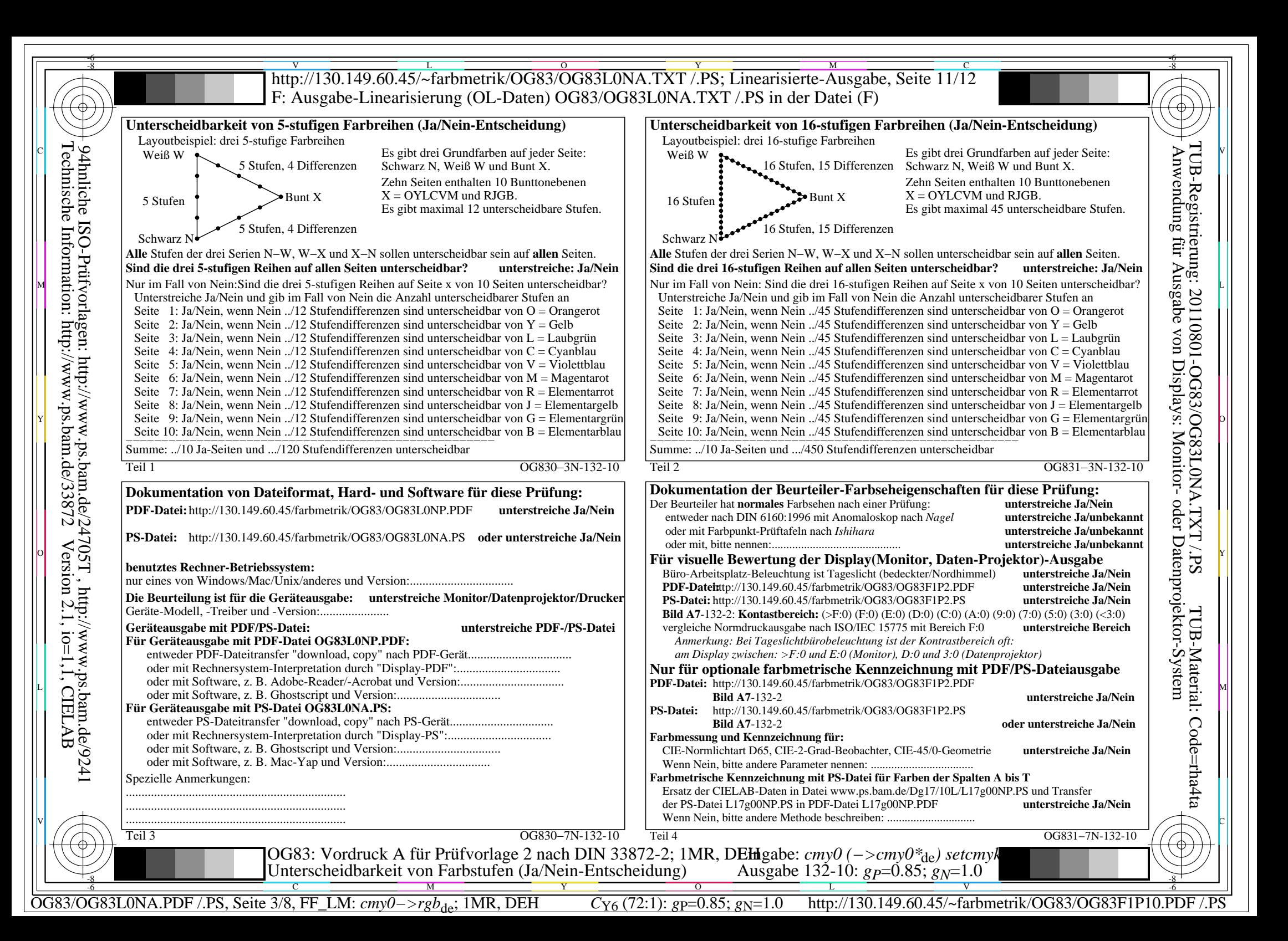

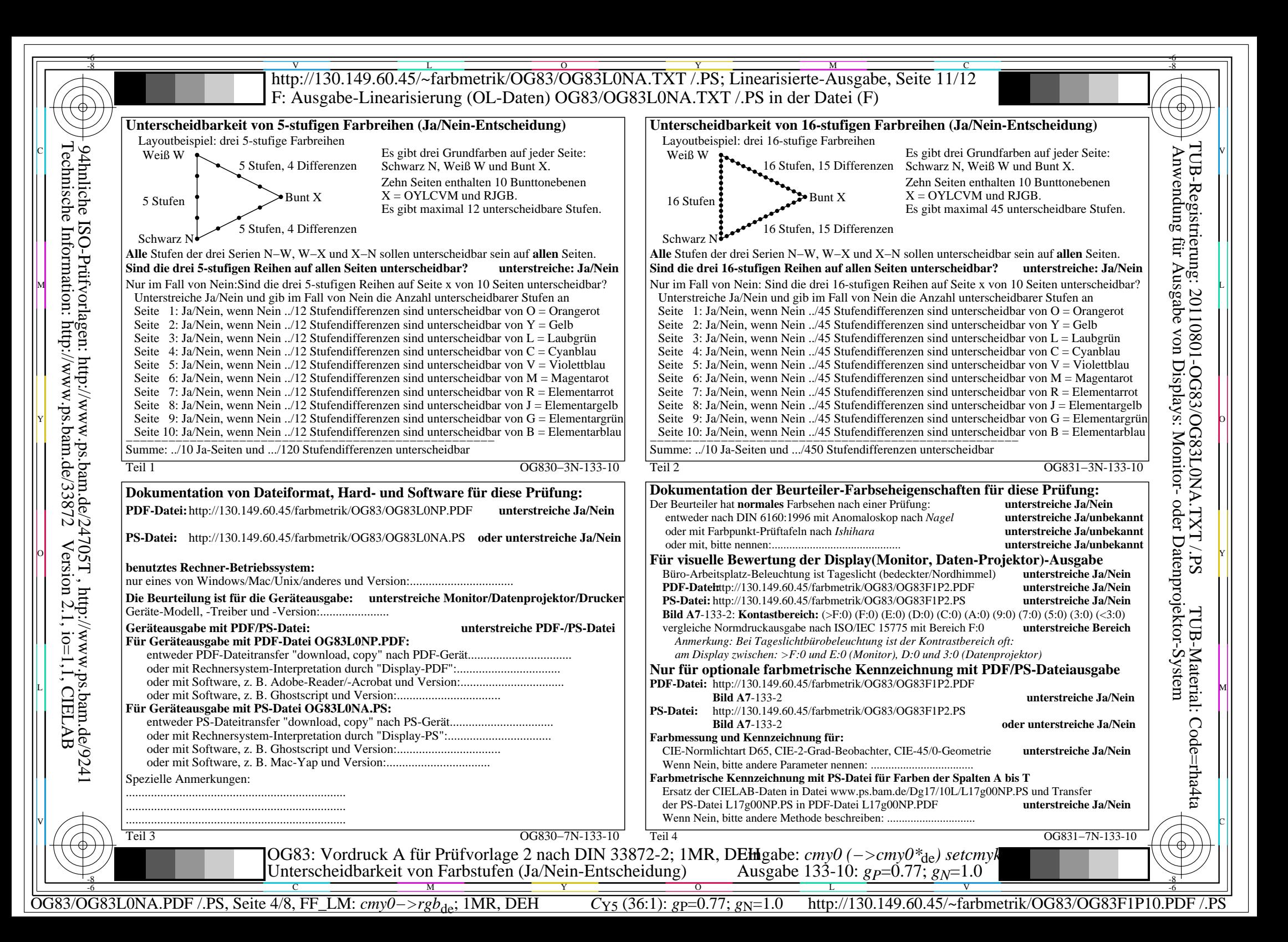

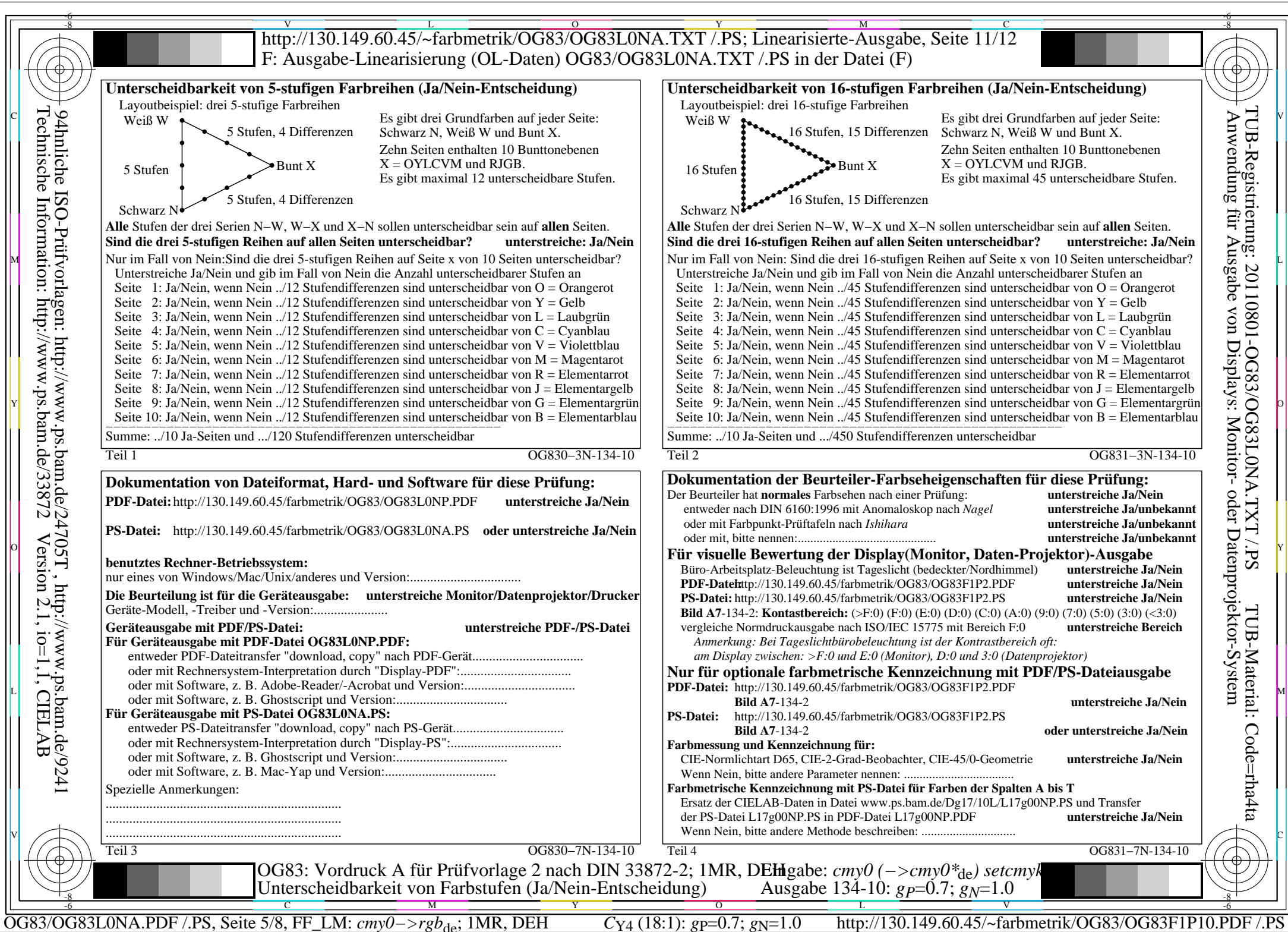

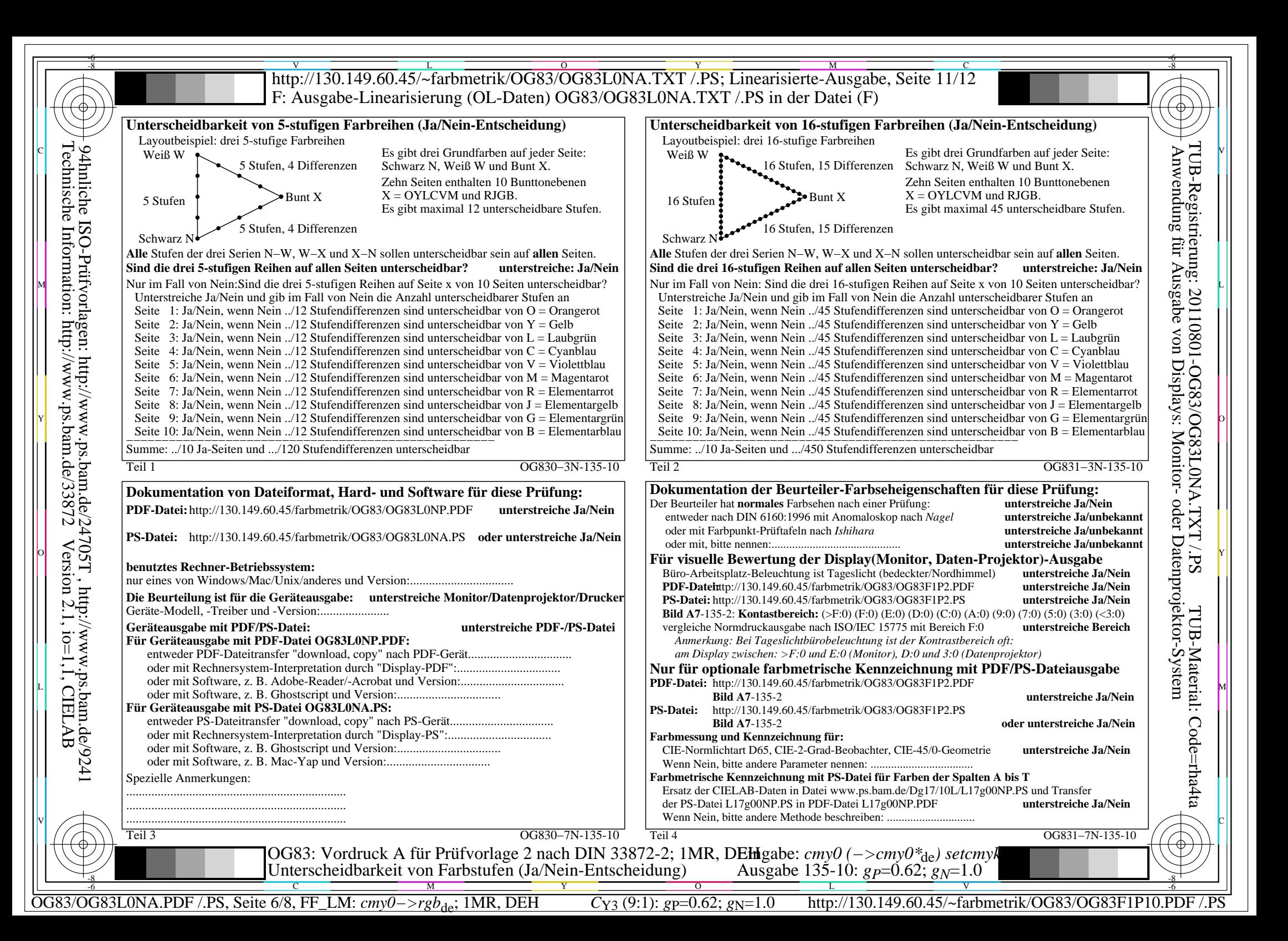

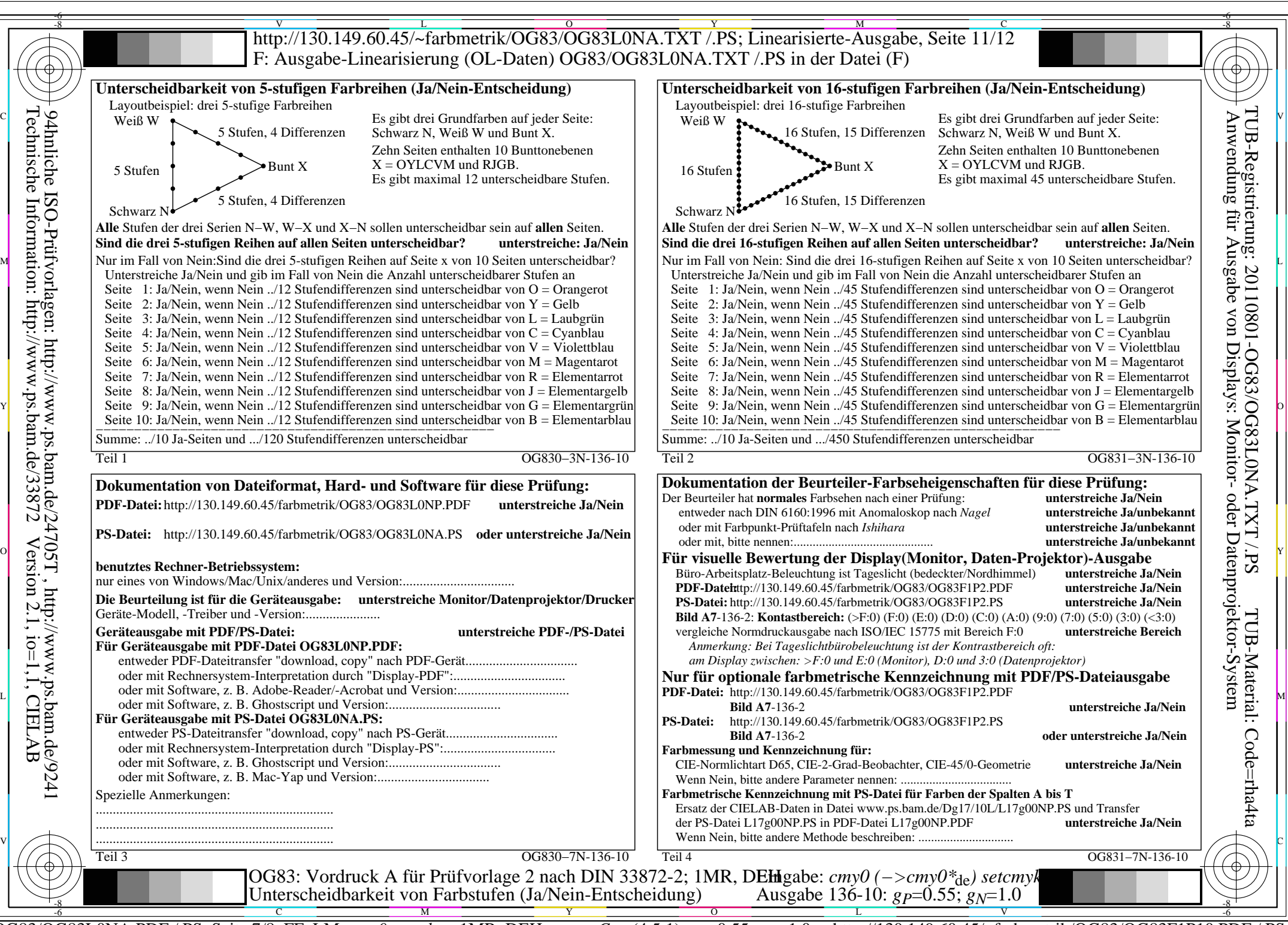

OG83/OG83L0NA.PDF /.PS, Seite 7/8, FF\_LM: *cmy0−>rgb*de; 1MR, DEH *C*Y2 (4,5:1): *g*P=0.55; *g*N=1.0 http://130.149.60.45/~farbmetrik/OG83/OG83F1P10.PDF /.PS

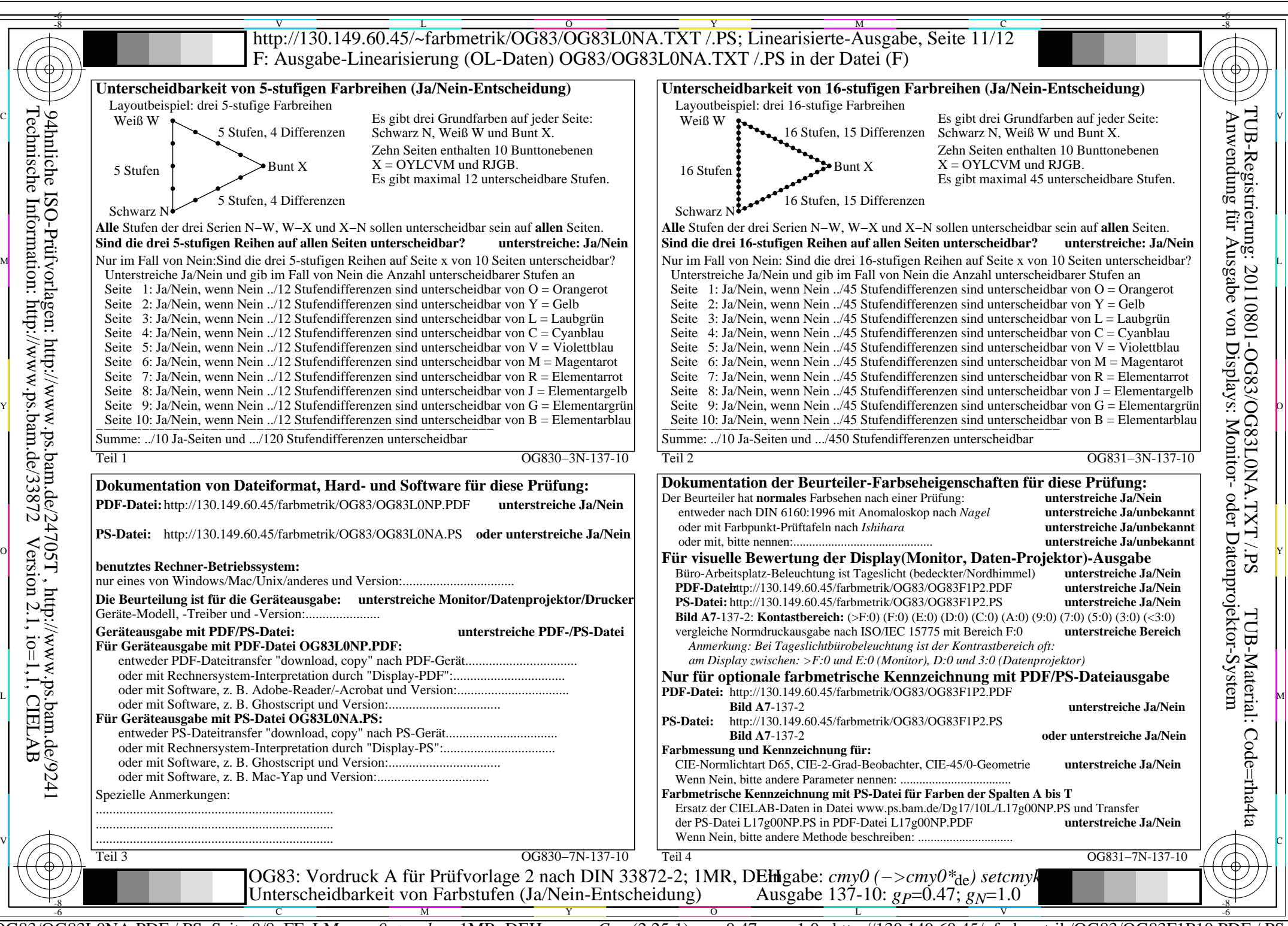

OG83/OG83L0NA.PDF /.PS, Seite 8/8, FF\_LM: *cmy0−>rgb*de; 1MR, DEH *C*Y1 (2,25:1): *g*P=0.47; *g*N=1.0 http://130.149.60.45/~farbmetrik/OG83/OG83F1P10.PDF /.PS